# 

SAP

# <u>C\_TS411\_2021</u>

SAP Certified Application Associate -SAP S/4HANA R&D Engineering

Version: Demo

[Total Questions: 10]

Web: www.certsout.com

Email: support@certsout.com

# **IMPORTANT NOTICE**

### Feedback

We have developed quality product and state-of-art service to ensure our customers interest. If you have any suggestions, please feel free to contact us at <u>feedback@certsout.com</u>

# Support

If you have any questions about our product, please provide the following items:

- ➡ exam code
- ✤ screenshot of the question
- 🔶 login id/email

please contact us at support@certsout.com and our technical experts will provide support within 24 hours.

## Copyright

The product of each order has its own encryption code, so you should use it independently. Any unauthorized changes will inflict legal punishment. We reserve the right of final explanation for this statement.

#### Question #:1

In a single-level configuration, you want to use a constraint so that if characteristic C1 has the value V1, then characteristic C2 is assigned the value V2.C1 and C2 are assigned to class (300)T\_FCL00.What would be a correct complete constraint?

- A. RESTRICTION: \$self.C2 = 'V2' if \$self.C1 = 'V1'
- B. RESTRICTION: (300)T\_FCL00.C2 = 'V2' if (300)T\_FCL00.C1 = 'V1'
- C. RESTRICTION: ?C2 = 'V2' if ?C1 = 'V1'
- D. RESTRICTION: ?T\_FCL00.C2 = 'V2' if ?T\_FCL00.C1 = 'V1'

#### Answer: B

#### Question #:2

When or why do you assign production resources and tools to an operation?

- A. To map the equipment of the Work Center with production resources and tools.
- B. To make additional production resources and tools available that do not belong to the equipment of the Work Center.
- C. To provide additional components which cannot be assigned to the BOM.
- D. To make them available for operation inspection only.

#### Answer: B

#### Question #:3

Which features are available when working with the Manage Documents app?Note: There are 2 correct answers to this question.

- A. A secure storage area can be selected manually.
- B. An object link to every SAP Object can be defined.
- C. All information is displayed on only one page.
- D. A secure storage area is selected automatically.

#### Answer: C D

#### Question #:4

What information does a change number header include?Note: There are 2 correct answers to this question.

Object information

Change number status

Parameter effectivities

Change type

Α, Β

#### Question #:5

What objects can be changed with a change number?

- A. Bills of Material
- B. Cost Centers
- C. Work Centers
- D. Task Lists

#### Answer: A D

#### Question #:6

Which prerequisites must be fulfilled before a configuration profile can be created and released for a configurable material?

- A. At least one variant class must be assigned to the configurable material. Values must be assigned to the characteristics here.
- B. At least one variant class must be assigned to the configurable material.
- C. At least one variant class must be assigned to the configurable material. Values must not be assigned to the characteristics here.
- D. Exactly one variant class must be assigned to the configurable material.

#### Answer: C

#### Question #:7

You use the app Find Objects in Classes. How do you find a class?Note: There are 2 correct answers to this question.

- A. Via hierarchy
- B. Via change number
- C. Via assigned characteristics
- D. Via Class BOM

#### Answer: A C

#### Question #:8

For which applications can you define formulas inside a Work Center?Note: There are 3 correct answers to this question.

- A. Capacities
- B. HR assignment
- C. Scheduling
- D. Hierarchy
- E. Costing
- Answer: A C E

#### Question #:9

There are item categories that are only allowed in configurable BOMs.What do you have to keep in mind when working with configurable routings?Note: There are 3 correct answers to this question.

- A. Equipment as production resources/tools may only be used in configurable routings.
- B. All types of operation can be used in non-configurable and configurable routings.
- C. All sequence categories can be used in non-configurable and configurable routings.
- D. All production resources/tools catgories can be used in non-configurable and configurable routings.
- E. Alternative sequences may only be used in configurable routings.

#### Answer: A B E

#### Question #:10

You create a new characteristic with numeric values and you only set a single value assignment. You add one

interval inside value tab. What does it mean for classification?

- A. The user can set values which don't belong to the interval.
- B. The user can select an interval inside classification.
- C. The user can select one value of the interval inside classification.
- D. The user can select several values out of the interval inside classification.

#### Answer: C

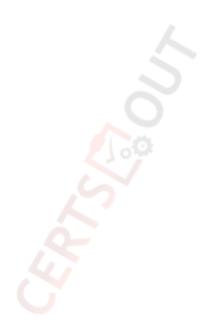

# About certsout.com

<u>certsout.com</u> was founded in 2007. We provide latest & high quality IT / Business Certification Training Exam Questions, Study Guides, Practice Tests.

We help you pass any IT / Business Certification Exams with 100% Pass Guaranteed or Full Refund. Especially Cisco, CompTIA, Citrix, EMC, HP, Oracle, VMware, Juniper, Check Point, LPI, Nortel, EXIN and so on.

View list of all certification exams: All vendors

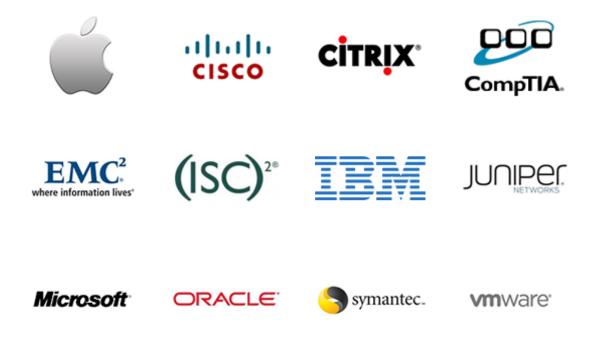

We prepare state-of-the art practice tests for certification exams. You can reach us at any of the email addresses listed below.

- Sales: <u>sales@certsout.com</u>
- Feedback: <u>feedback@certsout.com</u>
- Support: <a href="mailto:support@certsout.com">support@certsout.com</a>

Any problems about IT certification or our products, You can write us back and we will get back to you within 24 hours.